## **ТРЕБОВАНИЯ К ОФОРМЛЕНИЮ: СТАТЬИ И СВЕДЕНИЙ ОБ АВТОРЕ (АВТОРАХ). ДОПОЛНИТЕЛЬНЫЕ ИНФОРМАЦИИ. ОБРАЗЕЦ ОФОРМЛЕНИЯ ТЕКСТА СТАТЬИ**

Следующая строка (14пт) пропускается

## *Иванов Иван Иванович*

*Профессор кафедры ЭиУИИ «Владимирский государственный университет имени А.Г. и Н.Г. Столетовых»; д.э.н.; Россия – Владимир; e-mail: ivan@yandex1.ru*

#### *Петров Антон Петрович*

*Доцент кафедры МиР «Российский государственный гуманитарный университет»; к.э.н.; Россия – Москва; e-mail:anton@mail2.ru*

Следующая строка(14пт) пропускается

*Место для аннотации или еще резюме. Это краткое содержание основного смысла источника статьи. Основная задача аннотации — описать материал, указать на его достоинства и особенности. Благодаря аннотации, можно сразу понять, о чём пойдёт речь в статье. Аннотация должна быть написана по принципу рекламного текста - кратко, ярко, впечатляюще. Ведь то, что означает слово аннотация, в данном случае, является рекламой статьи. Аннотация находится в начале статьи (сразу после заголовка, авторов и до ключевых слов). Необходимо запомнить, что аннотация позволяет ознакомиться с основным содержанием работы и понять, есть ли смысл полностью изучать статью.* Интервал – после аннотации: 6пт

*Ключевые слова: поля; название статьи; основной шрифт; таблица; рисунок; колонтитулы; межстрочный интервал; литература.* Следующая строка(14пт)

**REQUIREMENTS FOR PREPARATION: ARTICLES AND INFORMATION ABOUT THE AUTHOR (AUTHORS). ADDITIONAL INFORMATIONS. A SAMPLE OF AN ARTICLE**

Следующая строка(14пт) пропускается

пропускается

#### *Ivanov Ivan Ivanovich*

*Professor of the Department of EiUII «Vladimir State University named after A.G. and N.G. Stoletovyh»; Doctor of Economics; Russia - Vladimir; e-mail: ivan@yandex1.ru Petrov Anton Petrovich* 

*Associate Professor of the Department of MiR "Russian State Humanitarian University"; Ph.D. Russia - Moscow; e-mail: anton@yandex2.ru* 

Следующая строка(14пт)

*Place for abstract or summaries. This is a summary of the main meaning of the source of the article. The main task of the annotation is to describe the material, to point out its merits and features. Thanks to the annotation, you can immediately understand what will be discussed in the article. Abstract should be written on the principle of advertising text - briefly, brightly, impressively. After all, what the word abstract means, in this case, is the advertisement of the article. The abstract is at the beginning of the article (immediately after the title, authors and before the keywords). It should be remembered that the abstract allows you to get acquainted*  with the main content of the work and understand if it makes sense<sub>\_to fully</sub> study the *article.* пропускается Интервал – после аннотации: 6пт

*Keywords: fields; article title; basic font; table; figure; headers; line spacing; literature.* Интервал – после *Keywords*: 10пт

#### **Введение**

Интервал – после

Научная статья - это исследование по одной из выбранных специализированных тематик, изложенное в кратком письменном виде. Данный вид авторского произведения отличается четкой структурой и грамотной взаимосвязью причины и следствия. Такая статья может быть результатом научного эксперимента или опыта либо обзором уже выпущенных публикаций. Интервал – после Введение: 6пт

Итак, прежде всего, следует: Определиться с областью исследования и грамотно сформулировать тему статьи. Он отражает выбранную предметную область и очень сжато описывает публикацию. Можно провести параллель со знаменитой поговоркой "встречают по одежке". "Оденьте" свою научную статью представительно, но не вычурно, умно. Темы научных статей отличаются тем же стилем изложения, что и сами произведения. Определить объем будущей публикации. Количество страниц - не просто характеристика в конце текста для общего развития. В таблице 1 можно получить дополнительные требования и узнать, как форматировать таблицу. Интервал – до таблицы: 12пт

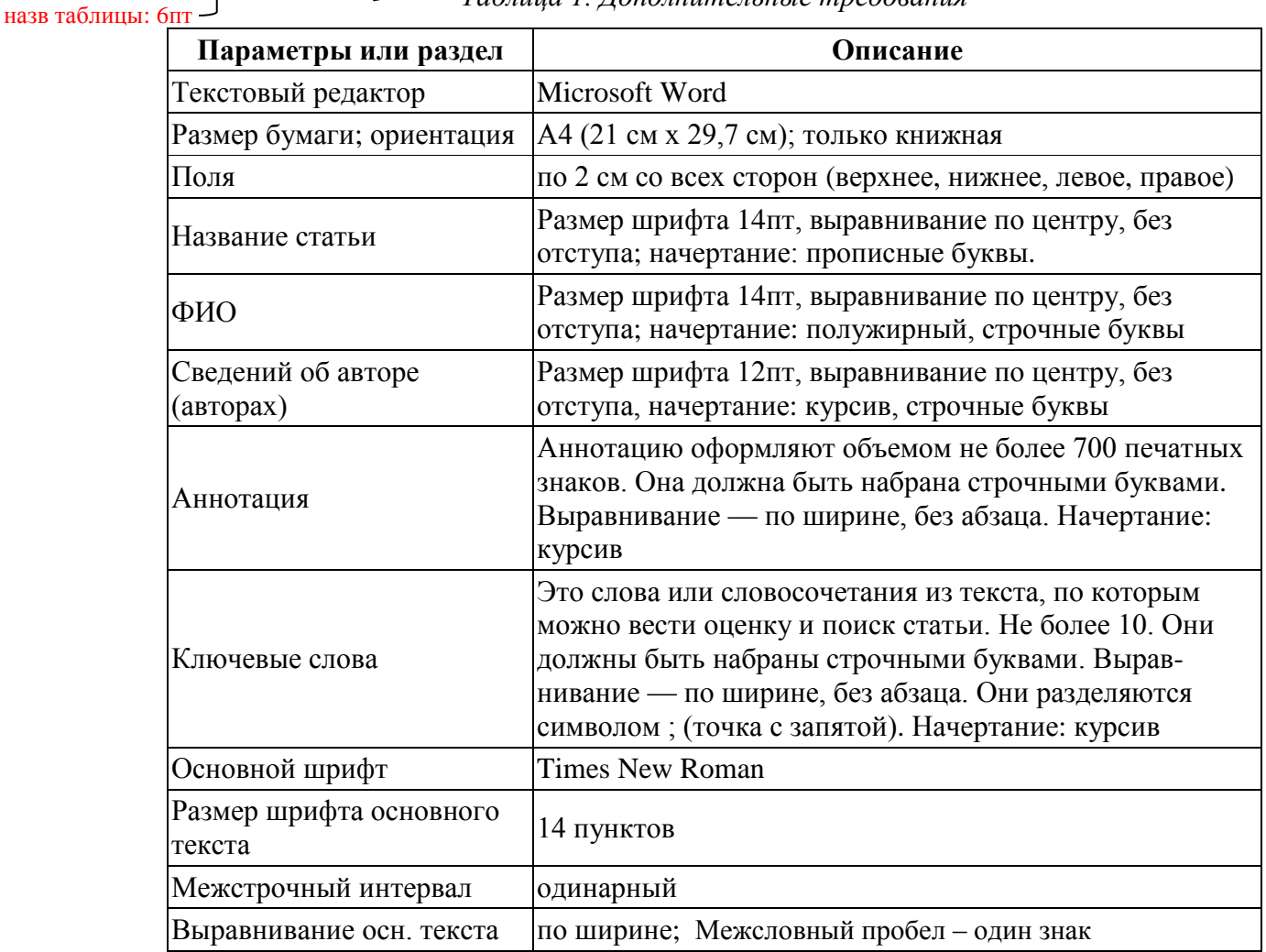

 $\equiv$ *Таблица 1. Дополнительные требования* Интервал – после назв таблицы: 6пт

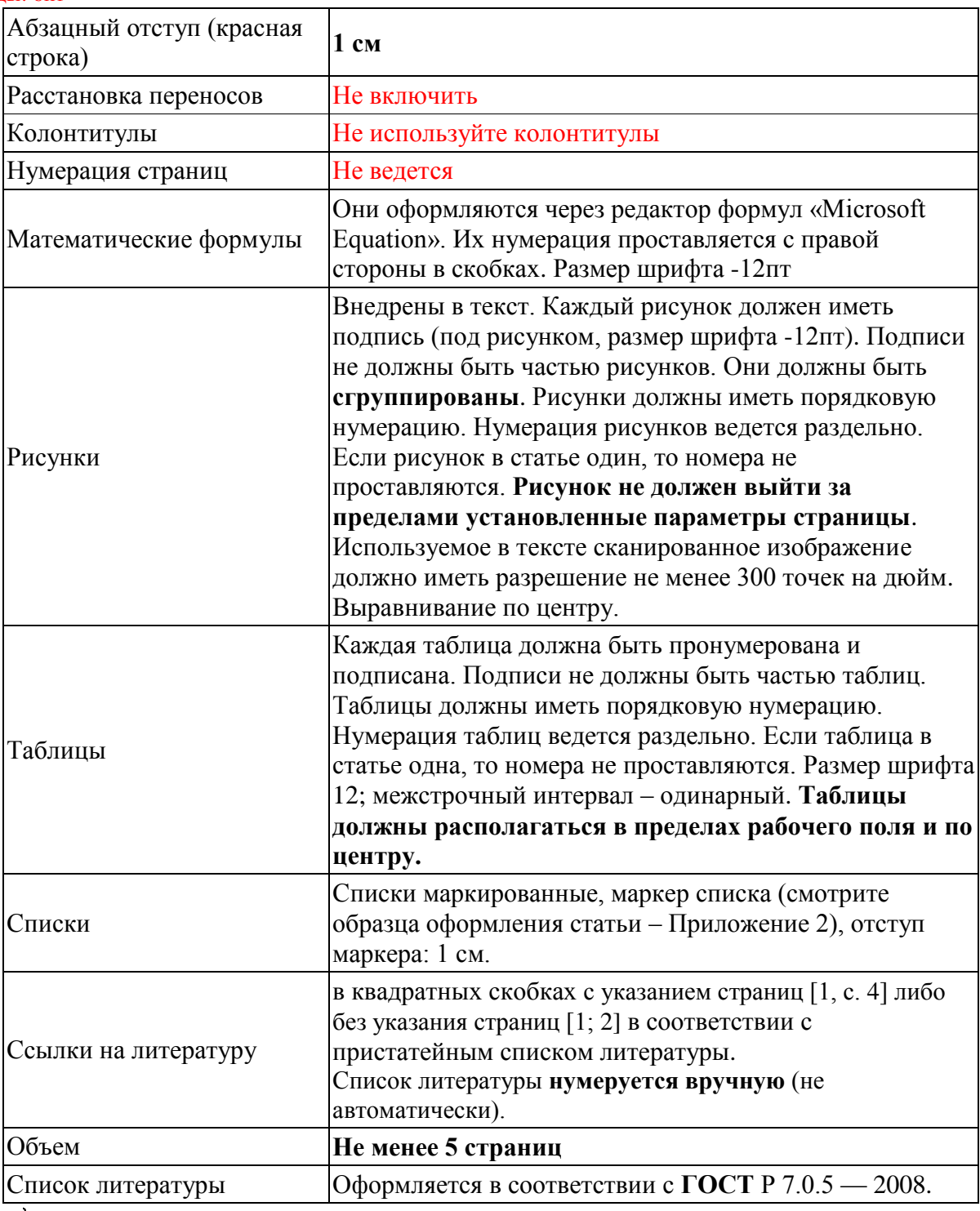

Интервал – после

В самом начале работы именно она дает автору сведения о том, сколько информации и в какой формате он сможет добавить в его статью. В зависимости от объема вместо задуманной может выйти совершенно иная статья. Пример: таблицы: 12пт

- бакалаврская работа;
- работа академического экономиста или студента-второкурсника разные уровни;
- разное количество страниц, разные публикации.

Почитать примеры научных статей. Найти полный инструктаж о том, как написать научную статью, вряд ли представится возможным, но прочесть парутройку подходящих публикаций на выбранную тему лишним не будет. Не забывать многократно перепроверять текст. Используете раздел абзаца для правильного форматирования текста (см. рис.1).  $\sqrt{\frac{1}{4}}$ Интервал – до рисунка: 12пт

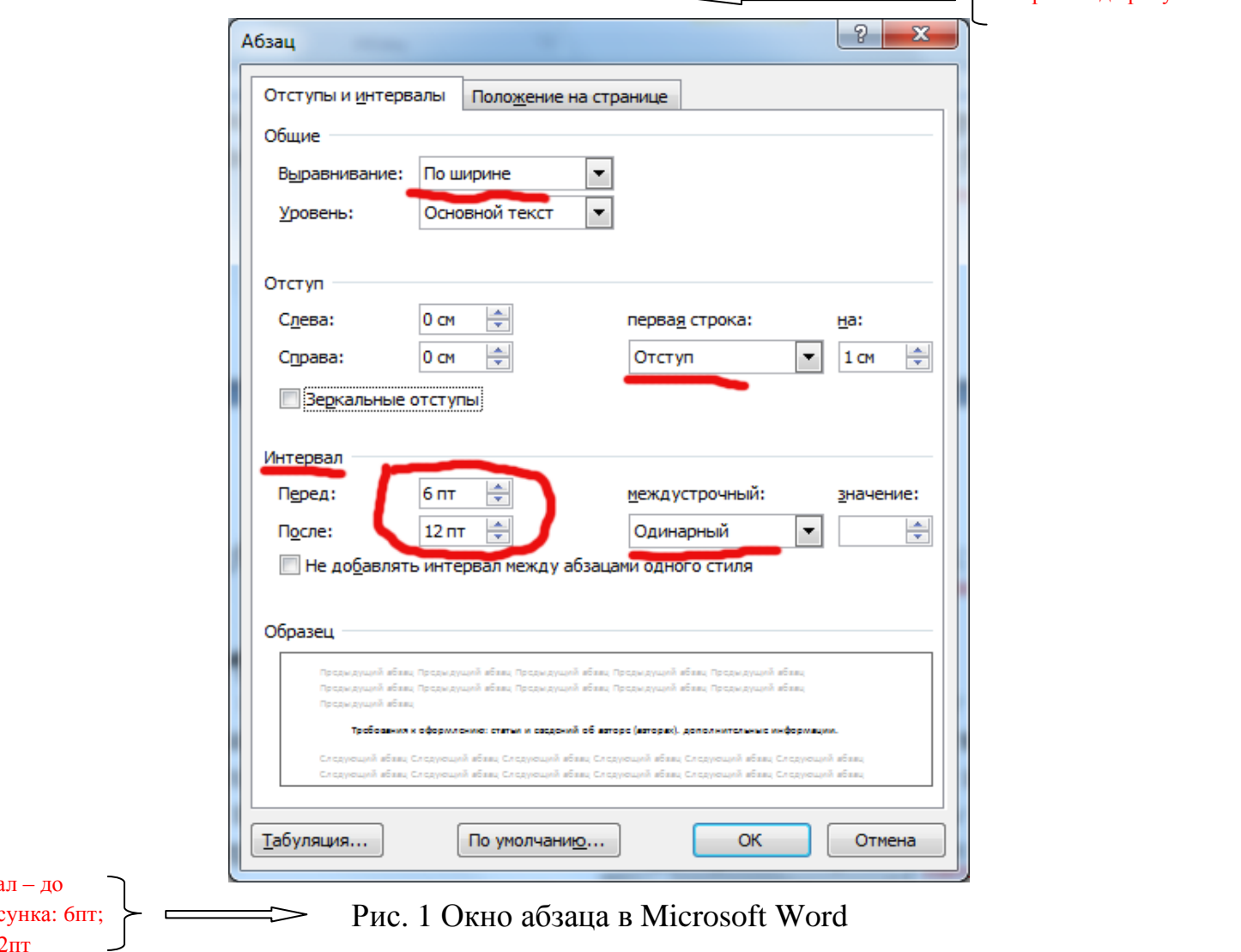

Интерва назв ри после 12пт

Статья. изобилующая пунктуационными  $[1]$ , грамматическими  $\mathbf{M}$ стилистическими ошибками, омрачит репутацию автора, выставив его в далеко не лучшем свете. Придерживаться выбранного стиля. О существенных плюсах научного изложения фактов уже написано выше. Следует помнить о том, что данный пункт - не рекомендация, а правило. Избегать не только газетных жаргонизмов, но и технических штампов, банальных изречений, устойчивых словообразований. Не объяснять очевидное простецкими предложениями в два слова, но и не укладывать весь абзац в сложноподчиненное предложение. Формула №1 позволяет определить количество информации в сообщении.

Интервал - до и  $I = log_2 N$ .  $(1)$ после формулы бпт

где N - мощность алфавита (количество букв в сообщении); I - количество информации в тексте.

Руководствоваться правилом "краткость - сестра таланта", не упрощая все донельзя. Структурировать статью. Не обрывать причинно-следственные связи: к каждому анализу необходим вывод. Обязательно написать введение, формулировку задачи/темы, теоретическую часть, авторский вариант решения проблемы. Использовать математику - универсальный язык ученых. Относится ко всем научным статьям, а не только техническим. Представлять часть информации в наглядном виде (графики, таблицы, блок-схемы).

### **Заключение**

Интервал – до "Заключение": 12пт

Оргкомитет оставляет за собой право не публиковать материалы, не соответствующие уровню и тематике конференции, а также требованиям уникальности текста и оформления. Редакция не несет обязательств по рецензированию всех поступающих материалов и не вступает в дискуссию с авторами отклоненных материалов. Необходимо осуществлять проверку поступающих текстов на предмет наличия в них фрагментов заимствований из чужих исследований при помощи инструмента «Антиплагиат» и иными доступными способами.

## **Список литературы**

Интервал – до "Список литературы": 12пт и после: 6пт

пропускается

1. Иванов Р.М. Управление организационными кризисами. М.: Университетский гуманитарный лицей, 2017. 2. и т.д. Следующая строка (14пт)

# **СВЕДЕНИЙ ОБ АВТОРЕ (АВТОРАХ)**

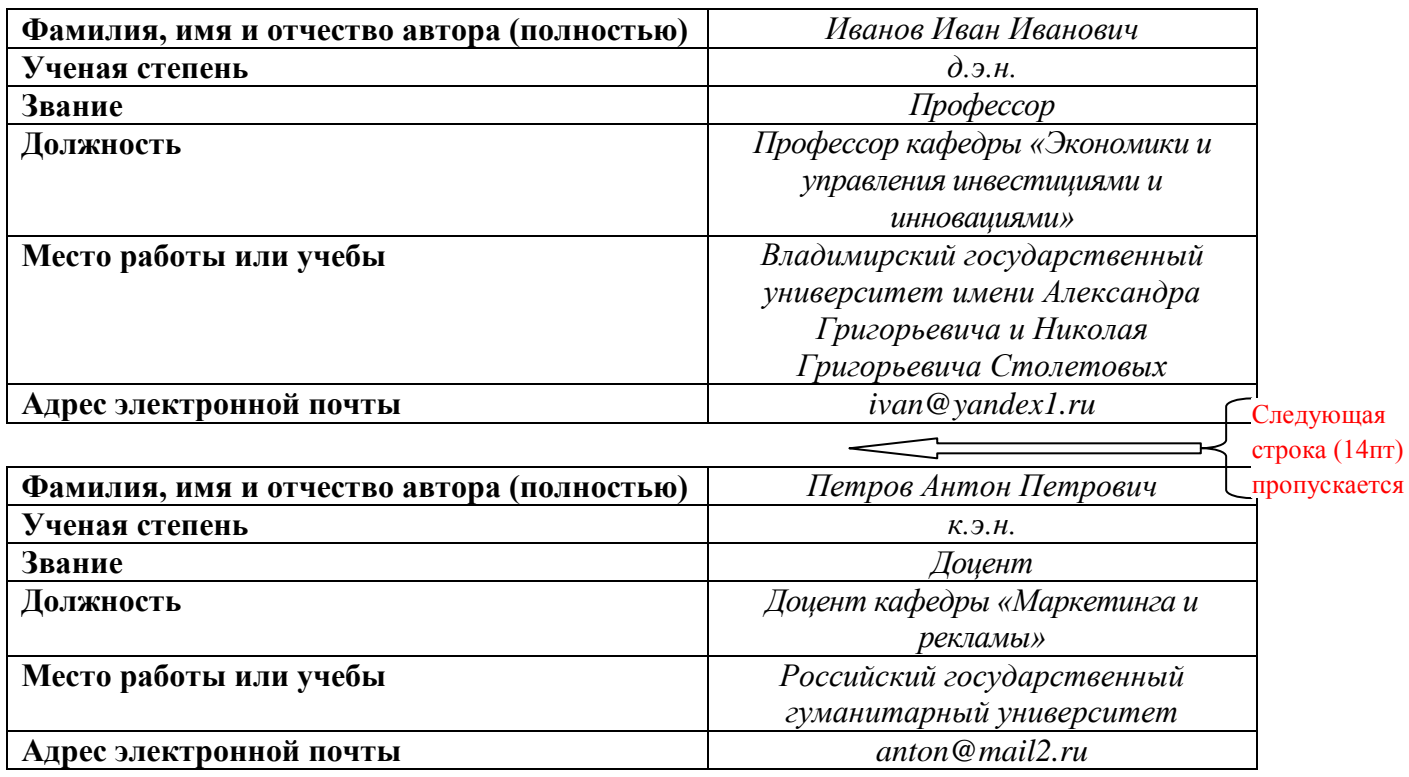